## NET4101

Internet par la pratique

Andrea Araldo, Laurent Bernard, Franck Gillet, Rémy Grünblatt, Antoine Lavignotte, Jehan Procaccia

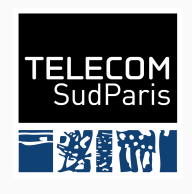

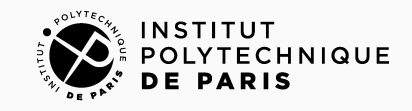

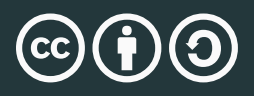

#### Ce document est soumis à une licence Creative Commons Attribution - Partage dans les Mêmes Conditions 4.0 International (CC BY-SA 4.0)

- 1. Présentation de l'équipe pédagogique
- 2. Organisation générale du module
- 3. Rappels autour de l'architecture d'Internet
- 4. En groupes :
	- Visite de la plateforme THD
	- Visite d'une salle serveur de la DISI
	- Visite d'un local technique
	- Visite des salles TPs

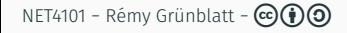

# <span id="page-3-0"></span>[Équipe pédagogique](#page-3-0)

#### Membres

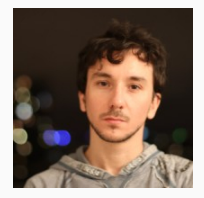

Andrea Araldo Maître de conférences

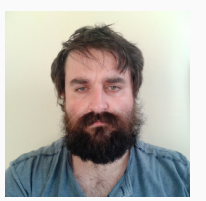

Rémy Grünblatt Maître de conférences NET4101 − Rémy Grünblatt − cba <sup>2</sup>

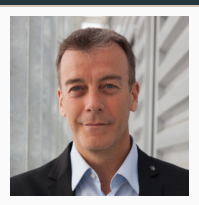

Laurent Bernard Directeur d'études

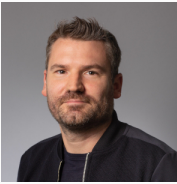

Antoine Lavignotte Directeur d'études

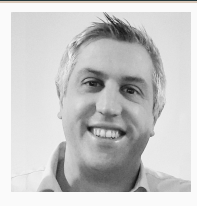

Franck Gillet Ingénieur plateforme

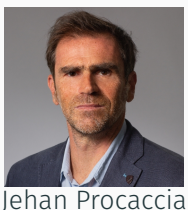

Ingénieur système et réseaux

<span id="page-5-0"></span>[Organisation générale du module](#page-5-0)

10 séances de TP dont une séance d'évaluation :

- TP 1 : Rappels autour de l'infrastructure d'Internet et visites
- TP 2 : Outils réseaux (Linux, Cisco, Windows) *⋆*
- TP 3 : Commutation, Spanning Tree et Vlan *⋆*
- TP 4 et 5 : Protocoles IP : Adressage, DNS, ARP, HTTP *⋆*
- TP 6 : Protocole de routage OSPF *⋆*
- TP 7 : Protocole de routage BGP *⋆*
- TP 8 : Informatisation des réseaux, déploiements automatisés des configurations *⋆*
- TP 9 : Sécurité des réseaux
- TP 10 : Évaluation *⋆*

En résumé :

- Présence : 10% de la note
- Évaluation continue (QCM, …) : 30% de la note
- Un contrôle final (TP) : 60% de la note

<span id="page-8-0"></span>[Rappels autour de l'architecture](#page-8-0) [d'Internet](#page-8-0)

#### Au fait, c'est quoi Internet ?

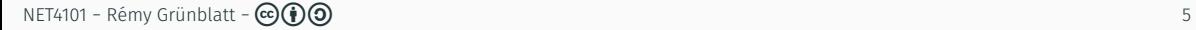

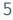

### Au fait, c'est quoi Internet ?

Internet est un réseau !

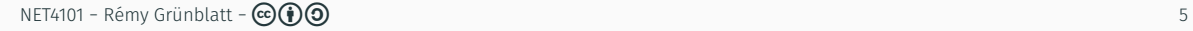

Internet est un réseau !

But d'un réseau : Transmettre de l'information de manière fiable entre différentes parties

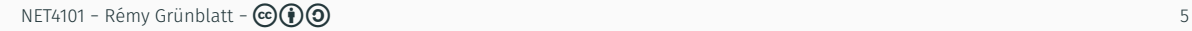

Internet est un réseau !

But d'un réseau : Transmettre de l'information de manière fiable entre différentes parties Mais Internet est un réseau de *réseaux* :

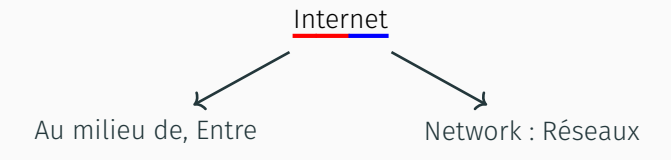

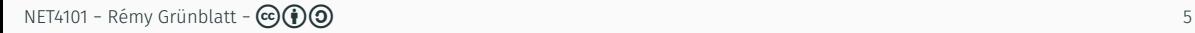

Internet est un réseau !

But d'un réseau : Transmettre de l'information de manière fiable entre différentes parties Mais Internet est un réseau de *réseaux* :

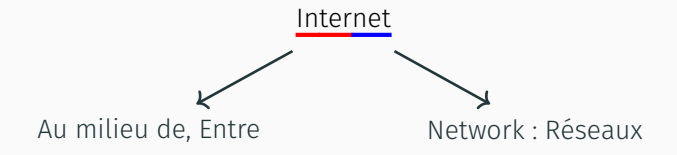

Pourquoi plusieurs réseaux et pas simplement un réseau unique global ?

Construisons un réseau tout simple !

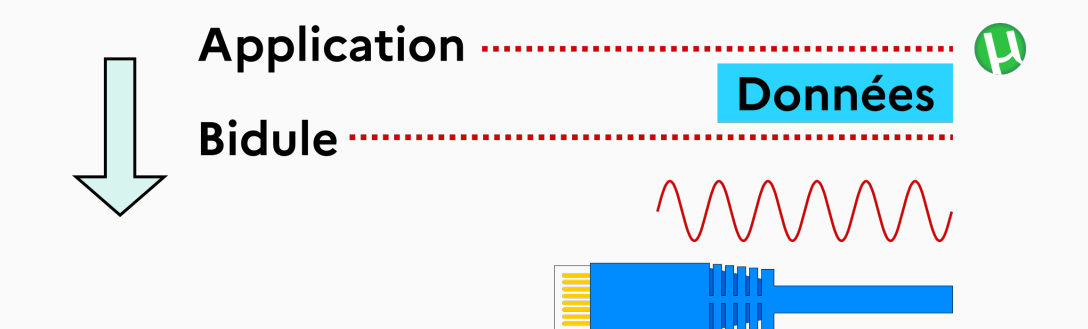

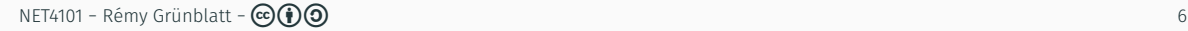

#### Construisons un réseau tout simple !

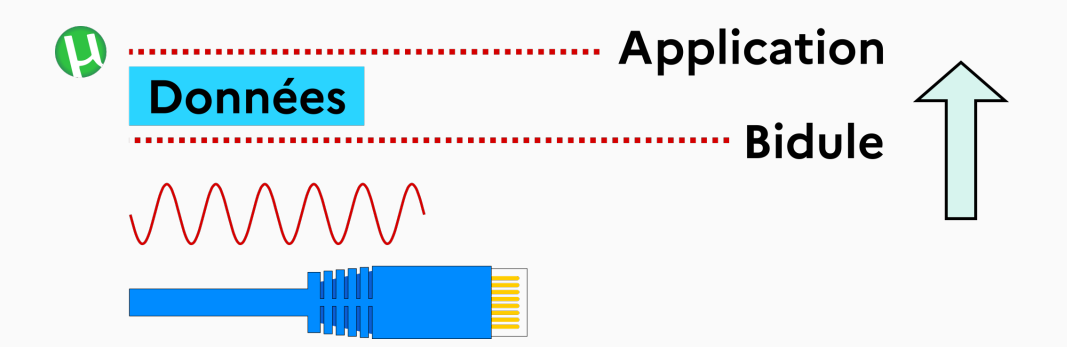

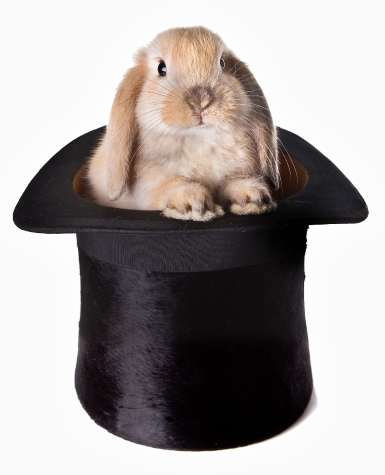

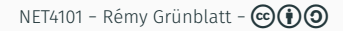

#### Où est l'arnaque?

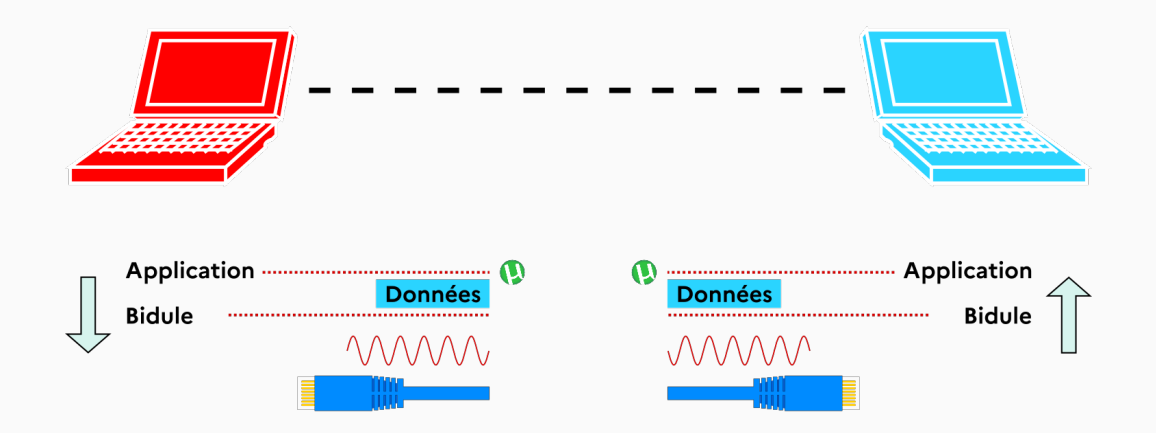

### Où est l'arnaque?

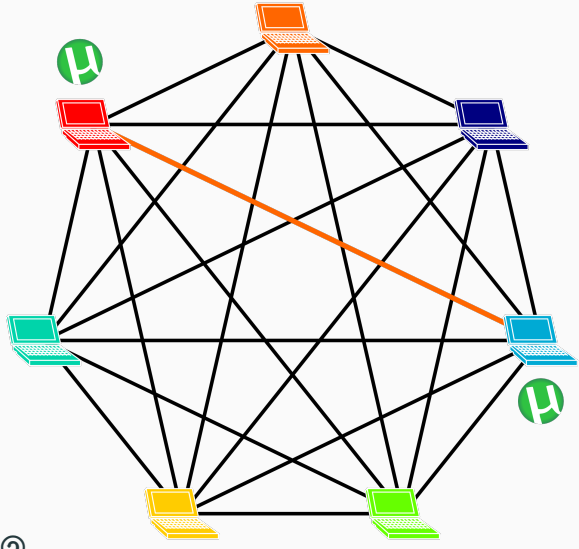

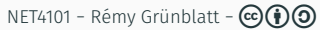

### Où est l'arnaque?

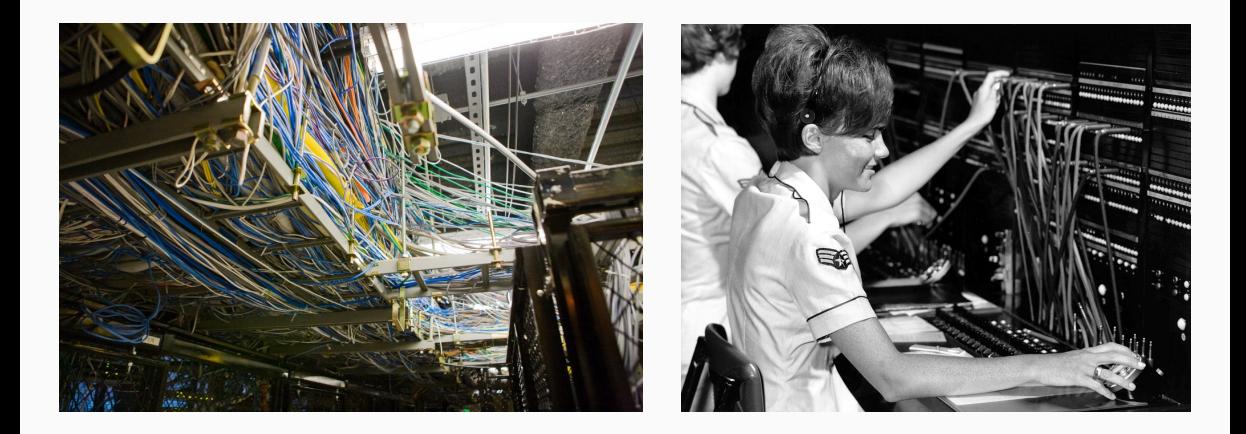

### Une solution :

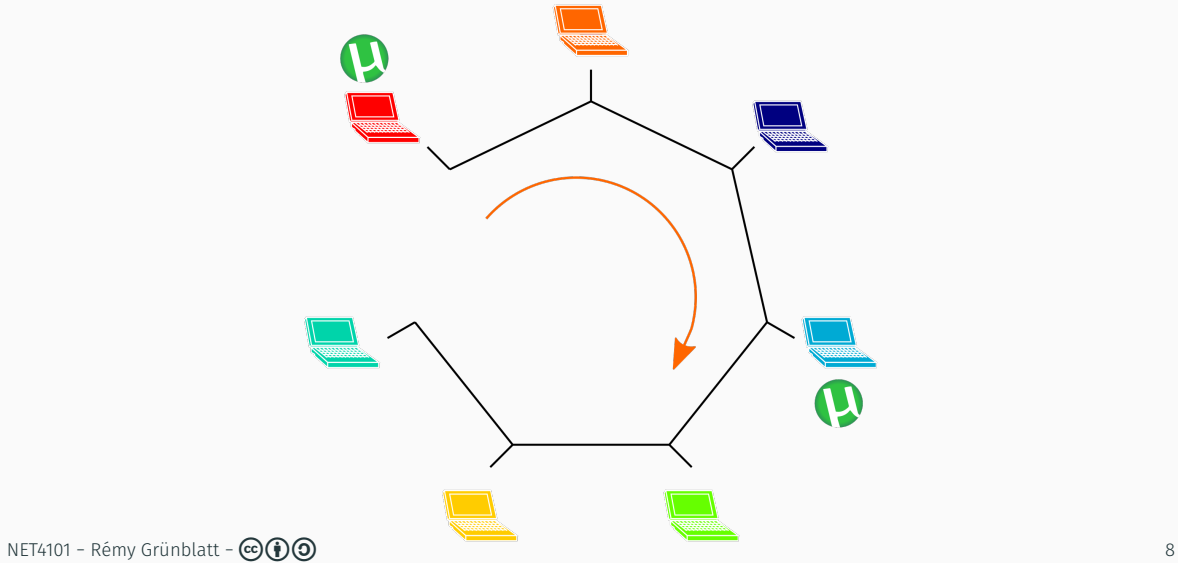

## Une solution (*moderne*) :

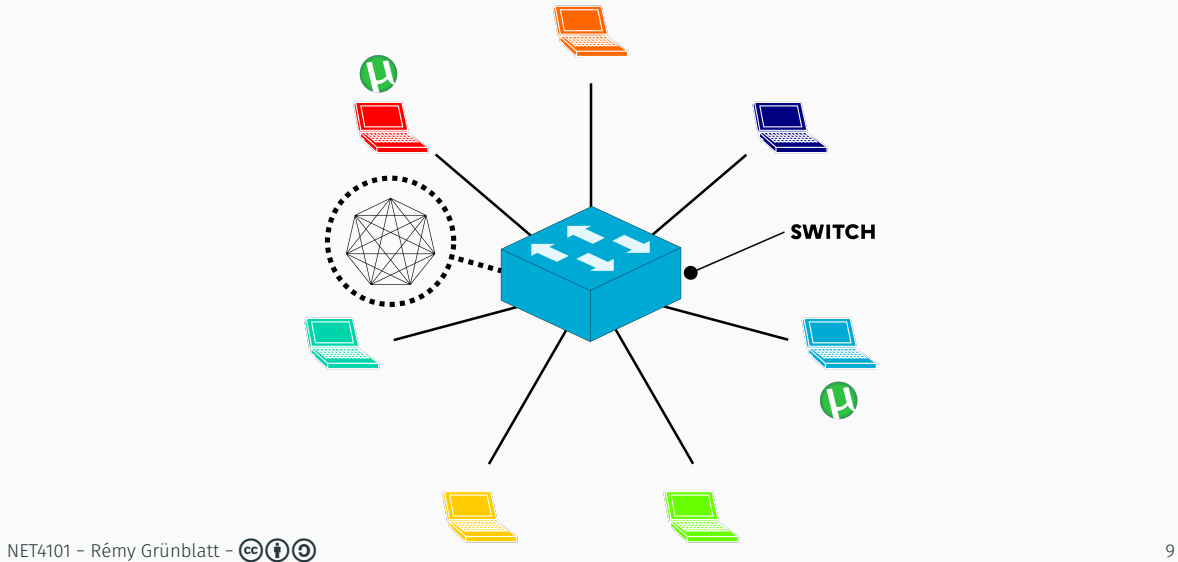

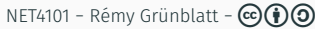

#### Construisons un réseau un peu moins simple !

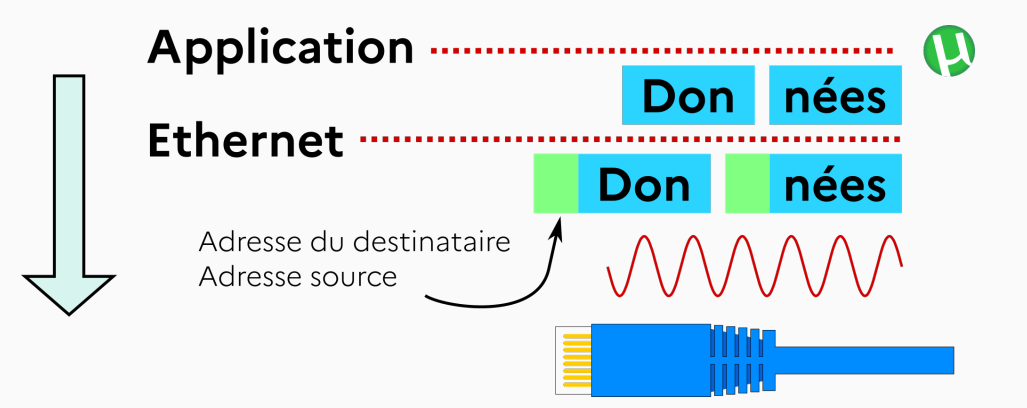

#### Construisons un réseau un peu moins simple !

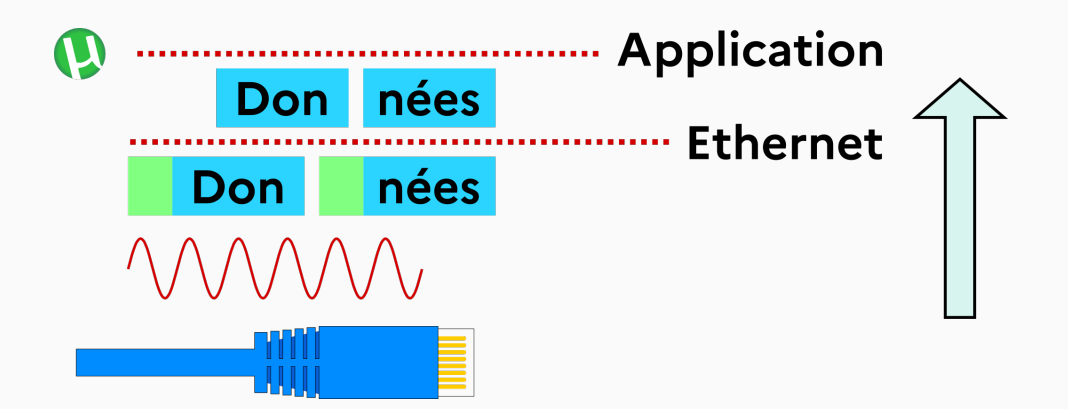

#### Comment passer à l'échelle ?

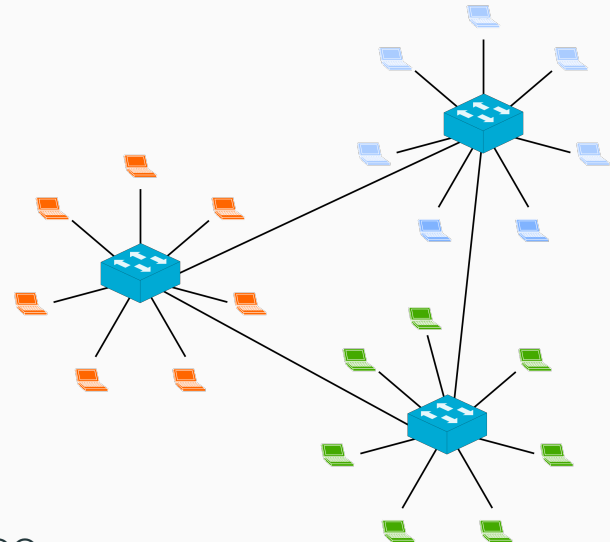

#### Comment passer à l'échelle ?

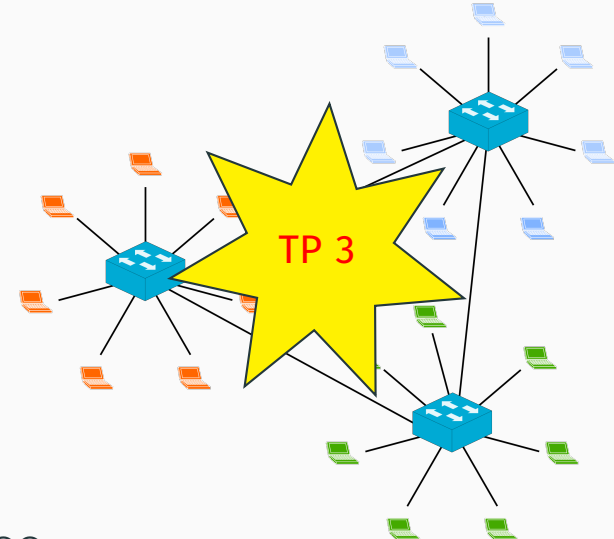

Historiquement, plusieurs universités et laboratoires de recherche ont créé leurs propres réseaux pour connecter leurs terminaux à leurs machines ou leurs centres de recherche entre eux, en utilisant la *commutation de paquets* :

- NPL Network (UK, 1965)
- ARPANET (US, 1966)
- CYCLADES (FR, 1971)

Historiquement, plusieurs universités et laboratoires de recherche ont créé leurs propres réseaux pour connecter leurs terminaux à leurs machines ou leurs centres de recherche entre eux, en utilisant la *commutation de paquets* :

- NPL Network (UK, 1965)
- ARPANET (US, 1966)
- CYCLADES (FR, 1971)

Internet a été créé pour connecter ces différents réseaux incompatibles entre eux…

Historiquement, plusieurs universités et laboratoires de recherche ont créé leurs propres réseaux pour connecter leurs terminaux à leurs machines ou leurs centres de recherche entre eux, en utilisant la *commutation de paquets* :

- NPL Network (UK, 1965)
- ARPANET (US, 1966)
- CYCLADES (FR, 1971)

Internet a été créé pour connecter ces différents réseaux incompatibles entre eux…

… mais comment connecter des réseaux incompatibles entre eux ?

#### Comment connecter des réseaux incompatibles entre eux ?

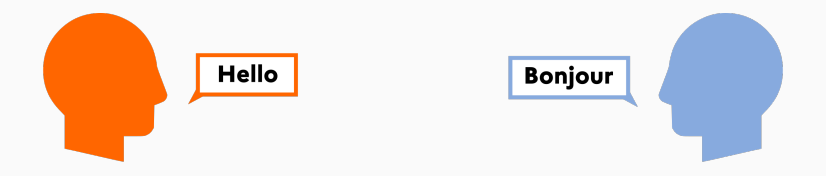

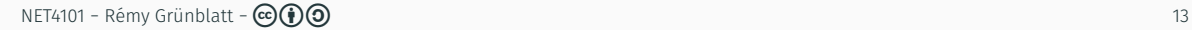

#### Comment connecter des réseaux incompatibles entre eux ?

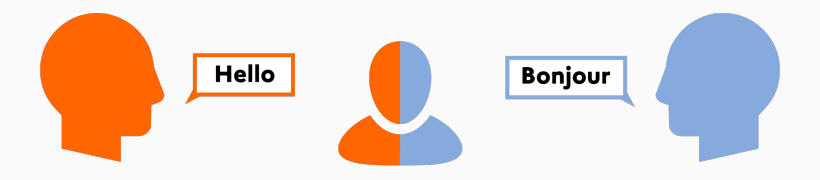

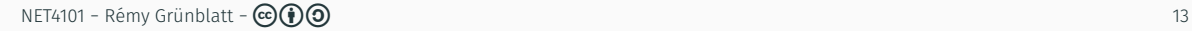

#### Comment connecter des réseaux incompatibles entre eux ?

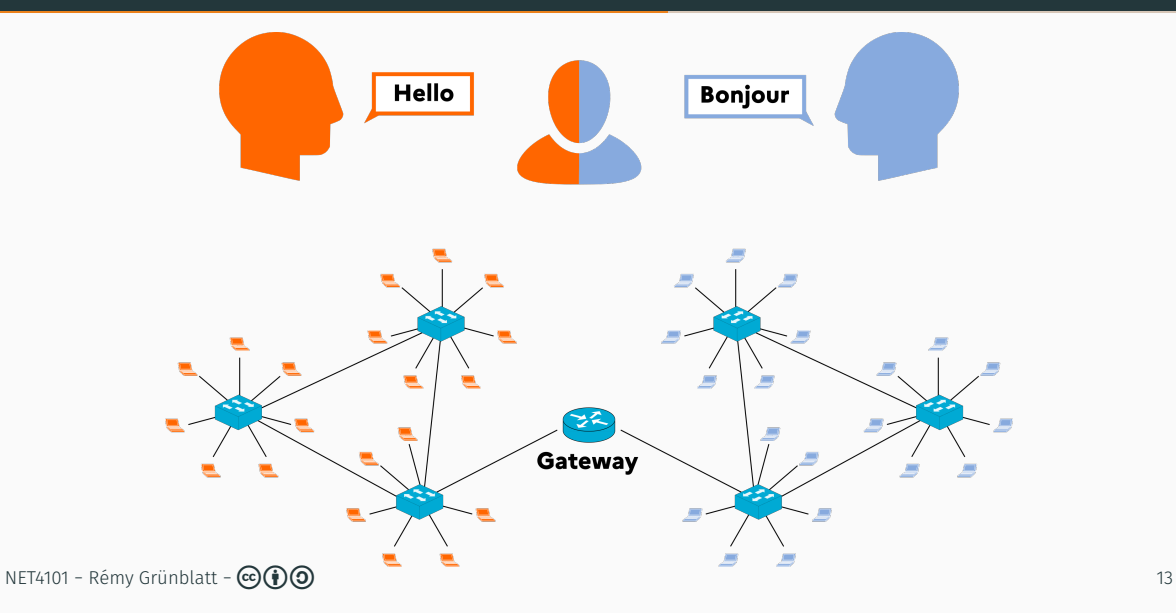

Les réseaux d'universités *a priori* incompatibles entre eux ont été connectés par des « *gateways* » (de nos jours : routeurs) pour créer *Internet*.

Les réseaux d'universités *a priori* incompatibles entre eux ont été connectés par des « *gateways* » (de nos jours : routeurs) pour créer *Internet*.

Internet agit comme une interface entre des réseaux avec différentes technologies, gouvernances, … !

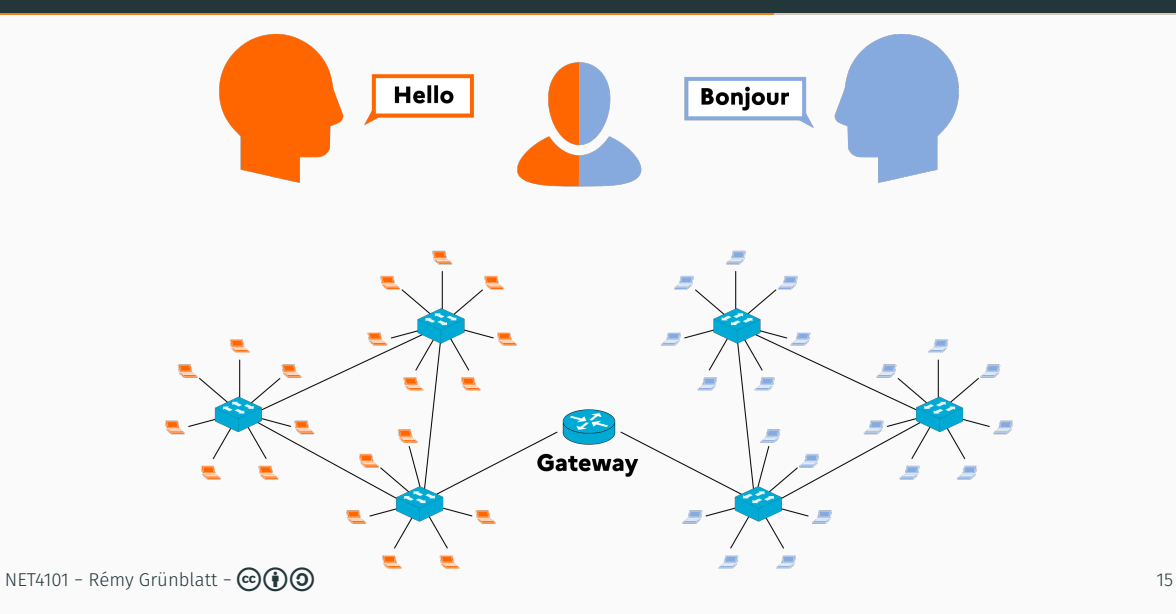

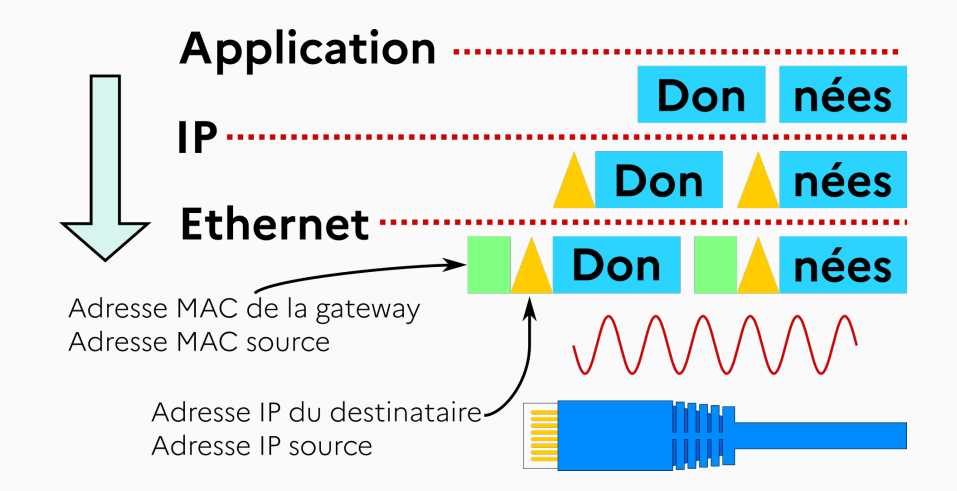

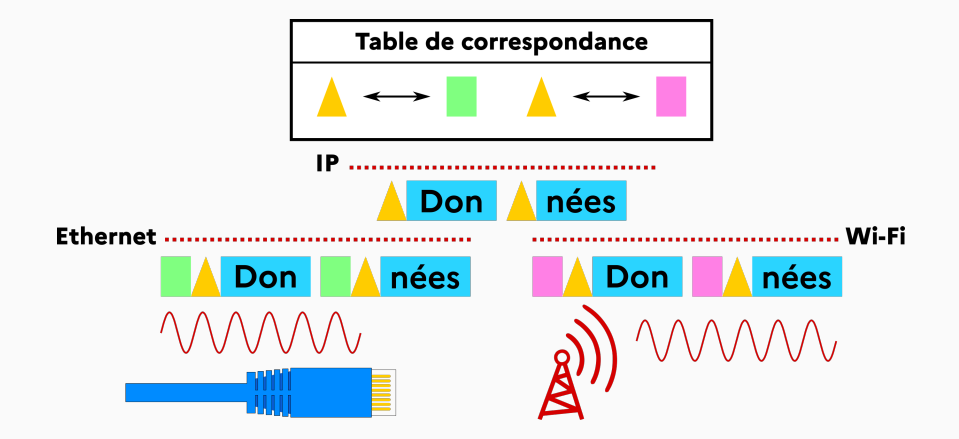

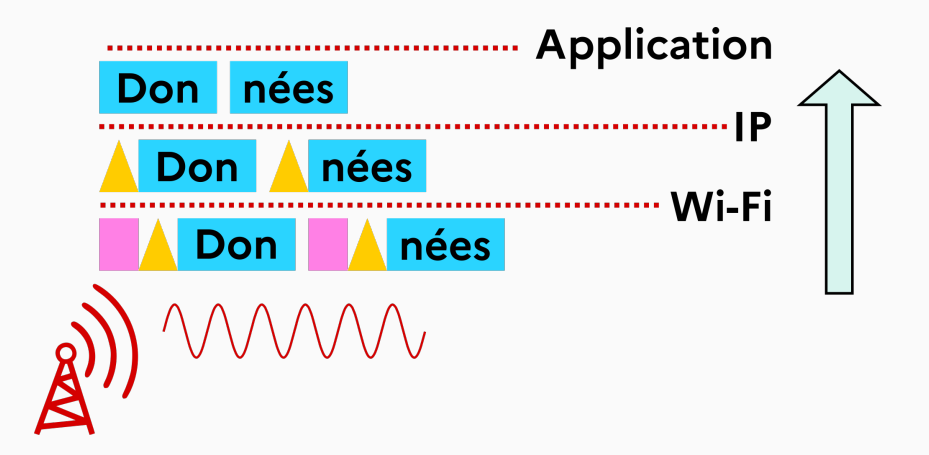

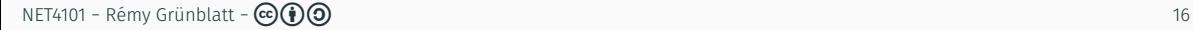

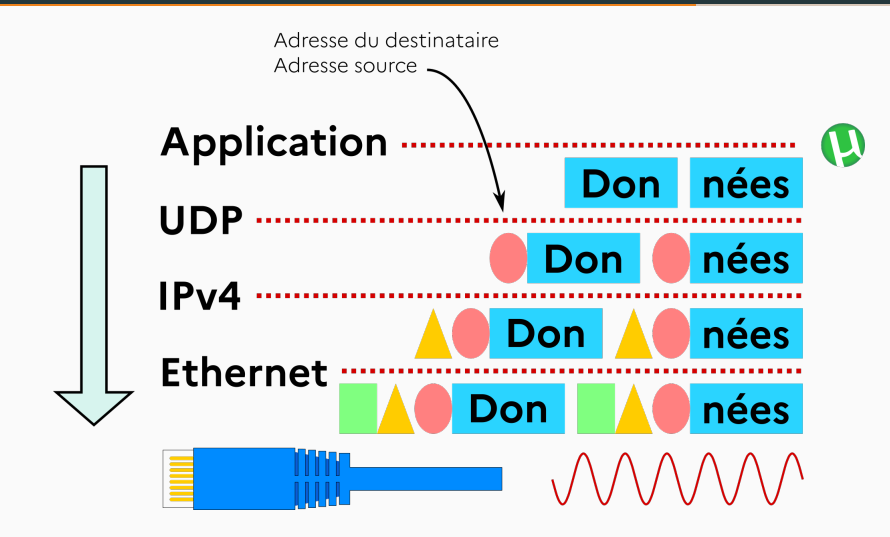

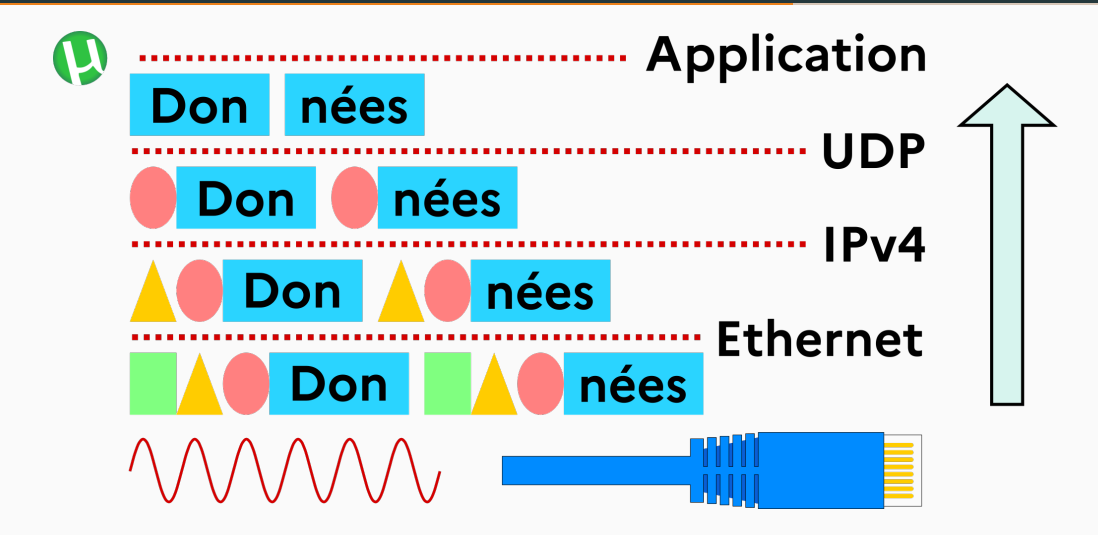

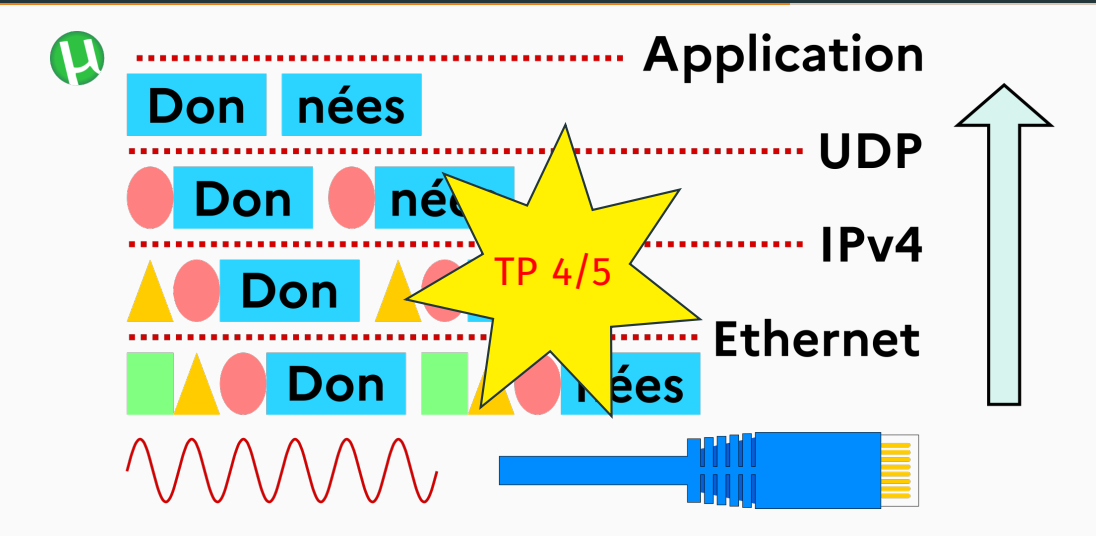

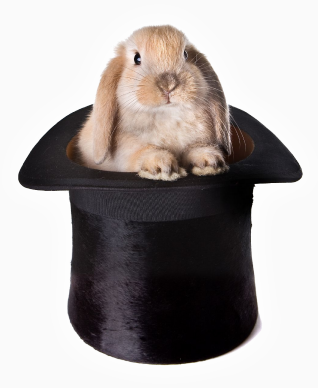

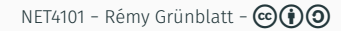

#### Oui, mais...

Une gateway ne peut pas être directement connectée à l'ensemble des machines (ou réseaux)!

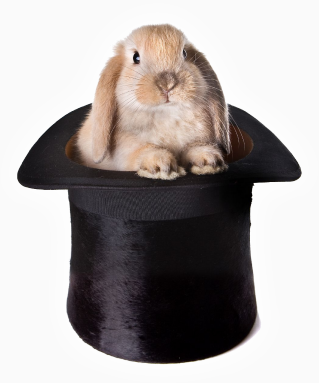

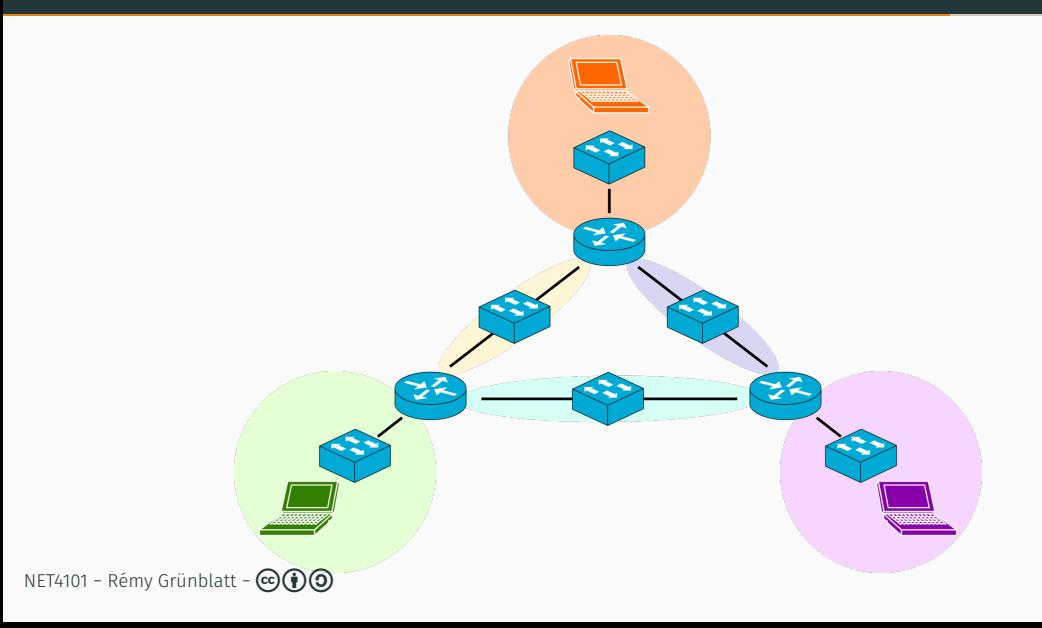

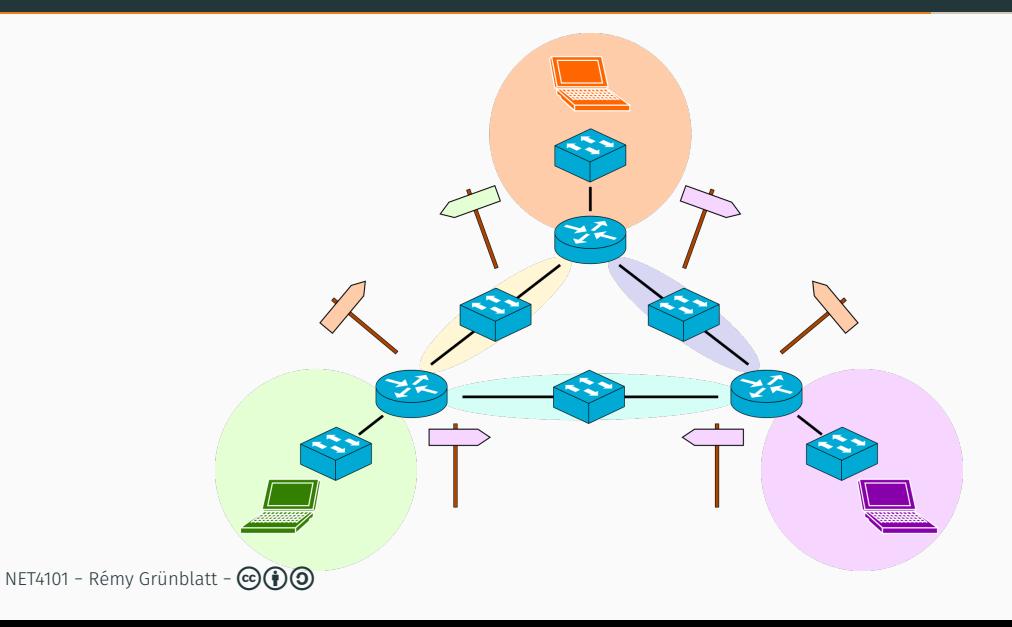

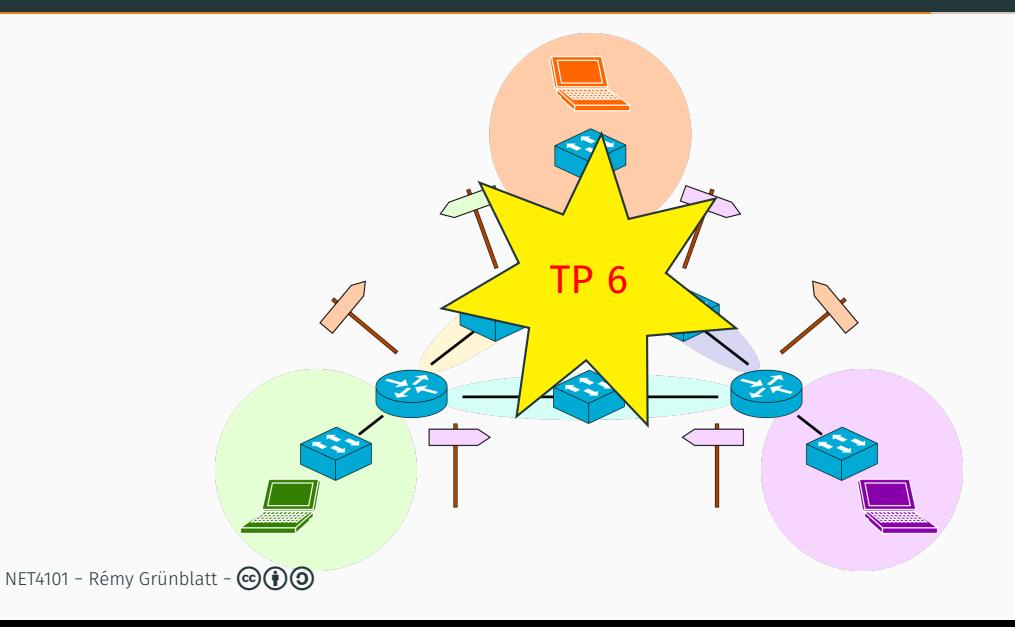

#### Juste une dernière chose...

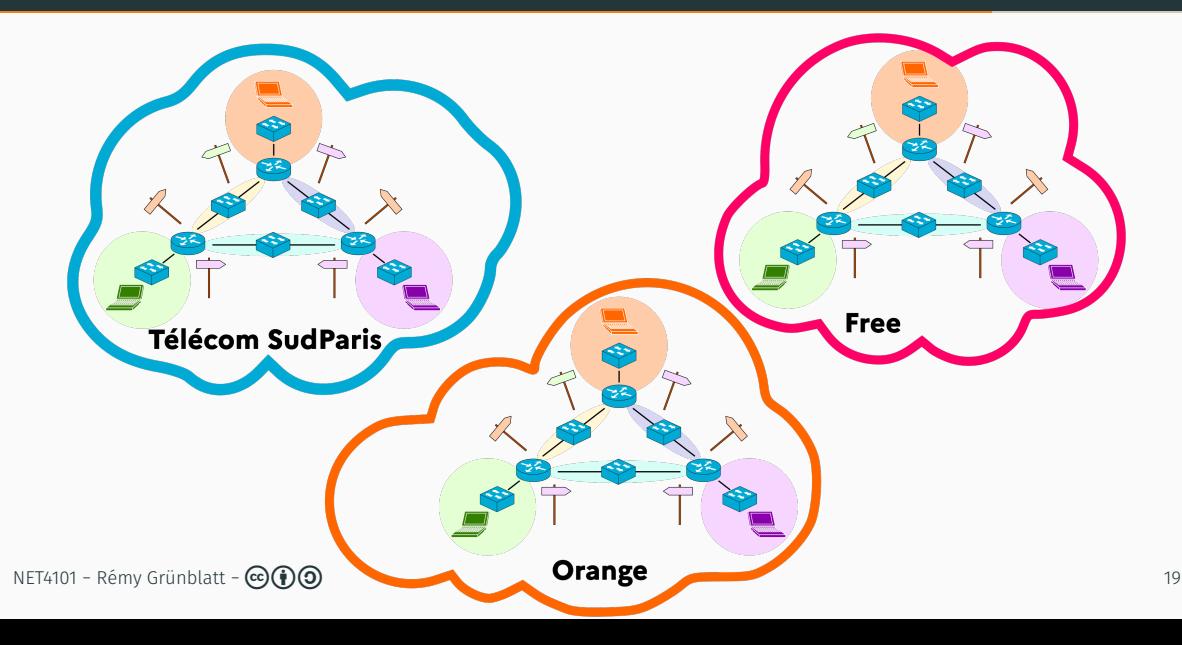

#### Juste une dernière chose...

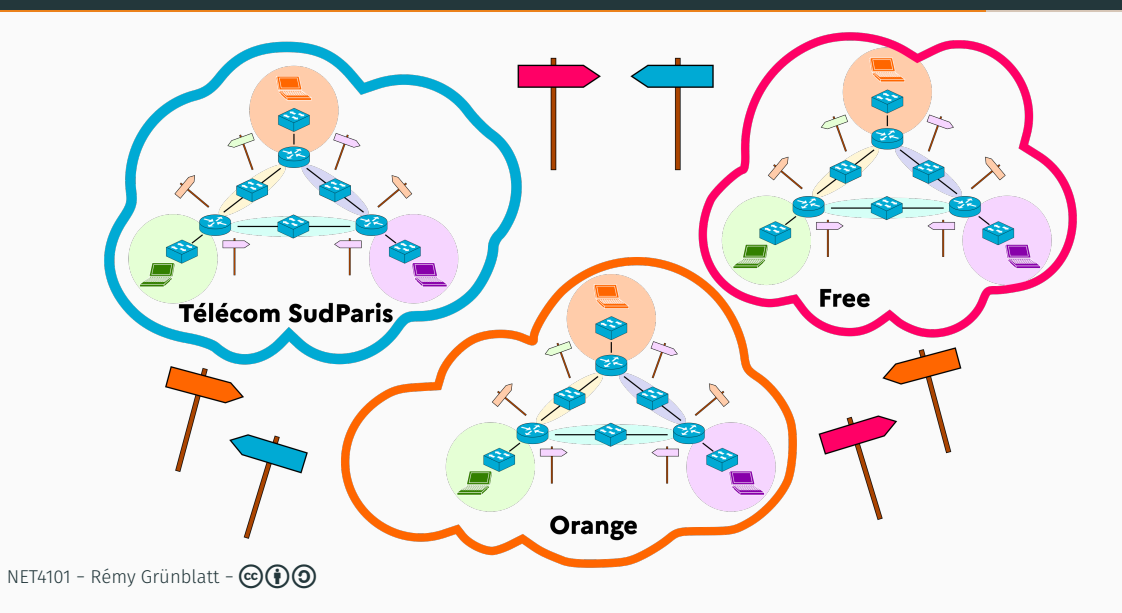

#### Juste une dernière chose...

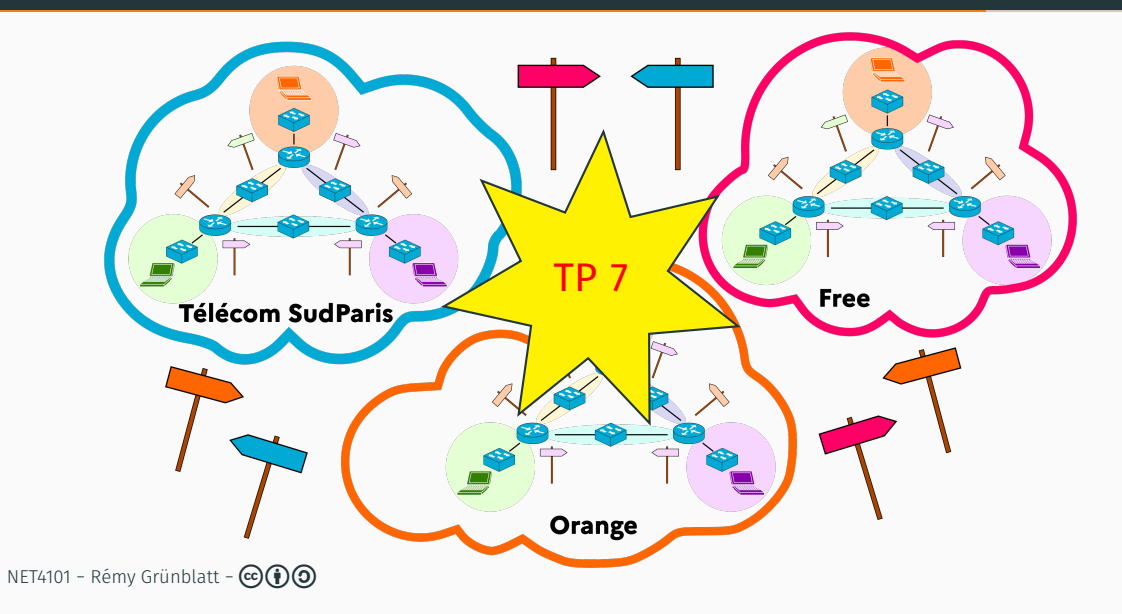

#### Modèles de l'Internet

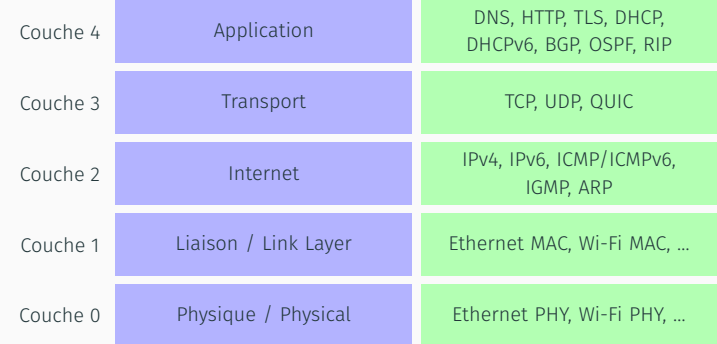

Figure 1 – Exemple de modèle de l'Internet, le modèle TCP/IP à 4/5 couches

#### Modèles de l'Internet

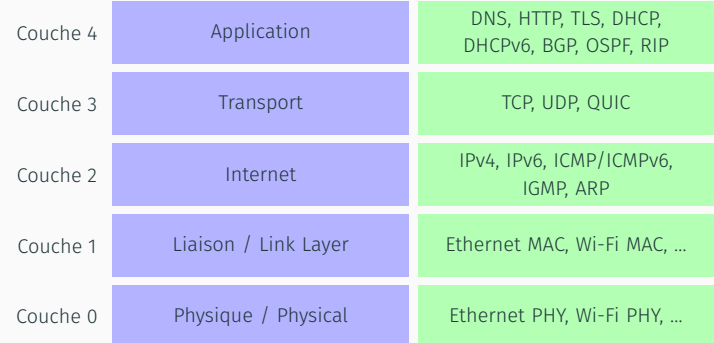

Figure 1 – Exemple de modèle de l'Internet, le modèle TCP/IP à 4/5 couches

On aime représenter ces protocoles en « pile », mais les éléments de la pile ne sont *pas vraiment* statiques, et ne représentent pas vraiment des relations de dépendances *fortes* !

NET4101 − Rémy Grünblatt − cba <sup>20</sup>

Internet, c'est des protocoles permettant l'inter-opérabilité :

- IPv4/IPv6, ICMP/ICMPv6, ARP
- DNS, HTTP, TLS, DHCP/DHCPv6
- OSPF, BGP, RIP
- TCP, UDP, QUIC
- *Ethernet, Wi-Fi, GPON, 3G, 4G, 5G, … ?*

Internet, c'est des protocoles permettant l'inter-opérabilité :

- IPv4/IPv6, ICMP/ICMPv6, ARP
- DNS, HTTP, TLS, DHCP/DHCPv6
- OSPF, BGP, RIP
- TCP, UDP, QUIC
- *Ethernet, Wi-Fi, GPON, 3G, 4G, 5G, … ?*

Ces protocoles sont définis dans les RFCs (Request For Comments), des documents de l'IETF (Internet Engineering Task Force) :

- IPv4 : RFC 791
- $\cdot$  IPv6  $\cdot$  RFC 8200
- $TCP \cdot RFC 793 9293$
- $BGP-4 \cdot RFC 4271$
- DHCPv6 : RFC 8415
- QUIC : RFC 9000
- DoH : RFC 8484
- HTTP/3 : RFC 9114

• ...

Internet, c'est des infrastructures physiques et des équipements connectés entre eux :

- des terminaux : serveurs, ordinateurs, smartphones…
- des équipements « actifs » : routeurs, commutateurs, répéteurs, amplificateurs…
- des équipements « passifs » : câbles en cuivre, fibres optiques, spectre radio…

4 visites de 30 minutes chacune, en parallèle, en groupes :

- Salle Serveur Étoile : Jehan Procaccia
- Salle THD : Antoine Lavignotte
- Local technique : Rémy Grünblatt
- Salle TP (ici) : Laurent Bernard et Andrea Araldo

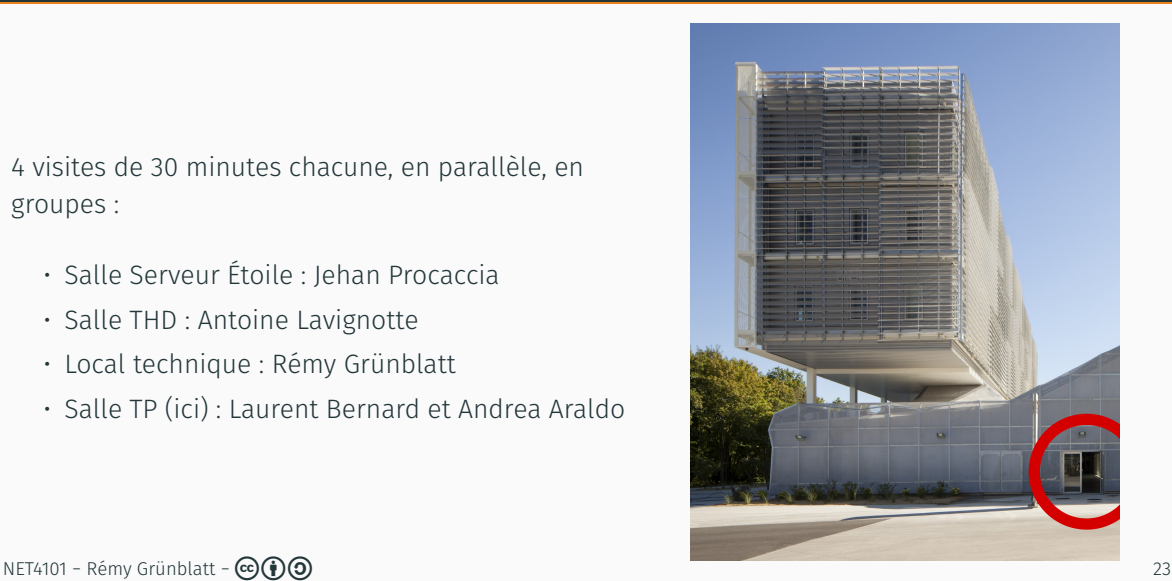